## **Как заполнять бланки ОГЭ**

#### **Бланк ответов №1**

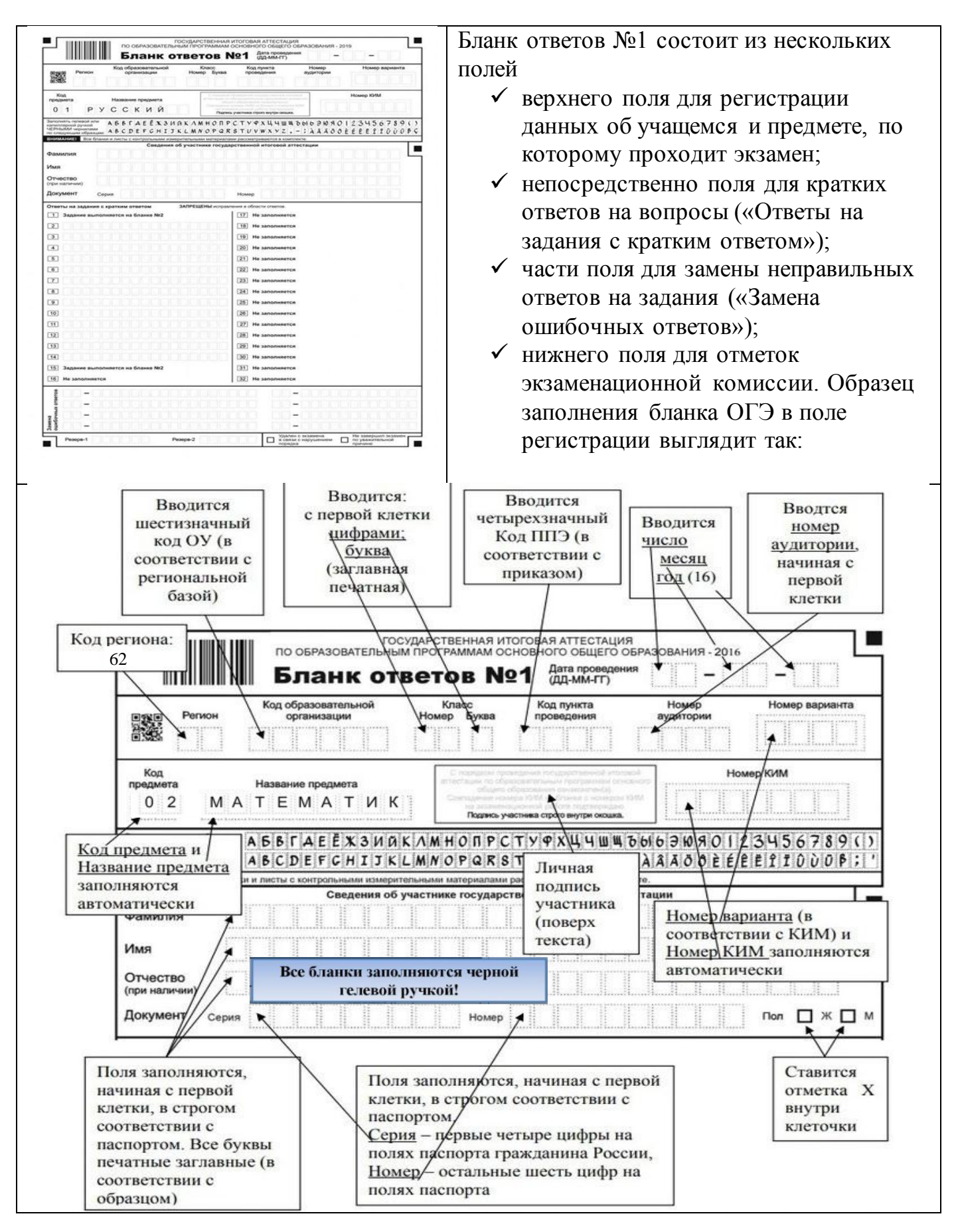

### **Бланк ответов 2**

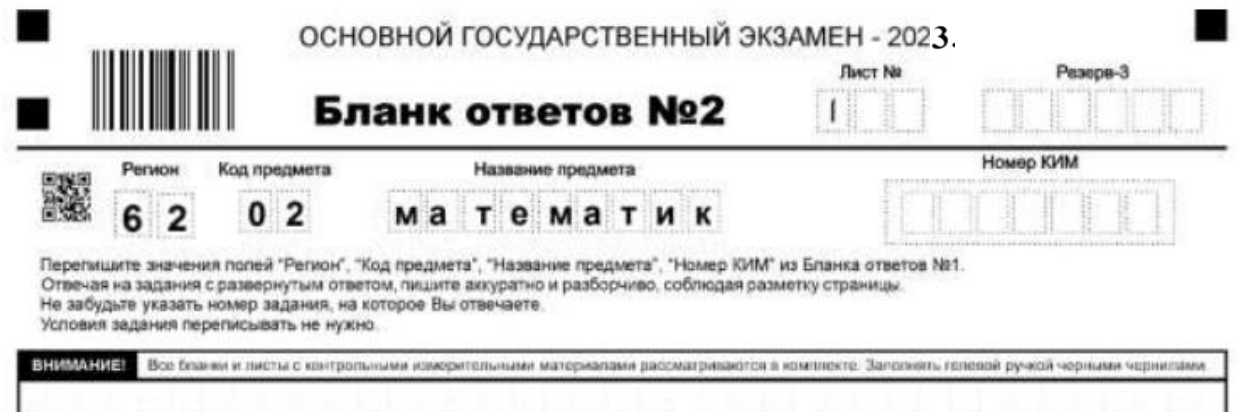

#### **Как заполнять бланк ОГЭ по математике**

Для заполнения бланка ОГЭ по математике необходимо помнить о следующих правилах:

- 1. Внимательно читать КИМ и выполнять все указания.
- 2. Вписывать краткие ответы, начиная с первой строки и первой клетки.
- 3. Обыкновенные дроби переводить в десятичные для ответа. Разделитель в виде запятой писать в отдельной клетке.
- 4. При ответе в виде отрицательного числа, знак минус также пишется в отдельной клетке.

Пример записи ответов на задания с кратким ответом  $20 - 137, 5$ 

5. Если задача имеет несколько вариантов решения, то вписывать нужно лишь тот, который указан в КИМ.

Заполнение бланка ОГЭ по математике в 9 классе не представляет особой сложности. Главное — быть внимательным, читать задания и не выходить за границы поля с ответами. И, конечно, готовиться заранее к экзамену.

# **Как исправлять неверные ответы в ОГЭ**

Ошибки исправляются с учётом следующие правил:

- 1. Все исправления делаются только в поле «Замена ошибочных ответов».
- 2. В первых клетках ставим номер задания, которое нужно исправить. А в поле после тире — правильный ответ.
- 3. Если вы проставили номер задания, но не внесли исправления, ЭВМ считает это за ответ. Так что, если передумали исправлять ошибку, просто зачеркните номер в поле для замены.